## 4. UTILIZAREA POINTERILOR ȘI REFERINȚELOR. ELEMENTE PRELIMINARII **DESPRE FUNCTII**

În acest capitol se vor aborda principalele elemente despre pointeri și referințe. De asemenea se va începe studiul funcțiilor. Se vor trata următoarele topici: pointeri și referințe, pointeri la pointeri, elemente despre aritmetica pointerilor, pointeri si constante, pointeri de tip **void**, diferente între masiv si pointer, definirea unui pointer la o functie, trei moduri de pasare a argumentelor unei functii.

## **4.1. Pointeri ßi referinþe. Pointeri la pointeri**

Se consideră următoarele trei instructiuni:

**int**  $i = 10$  ; **int**  $*_{p} = \&i$  : **int** \*\*pp =  $\&$ p;

Dacá se considerá ca variabila pp a fost implantatá ín memoria calculatorului la adresa 3000, atunci reprezentarea grafică din Fig. 4.1 a celor trei instrucțiuni lămurește complet noțiunea de pointer și referință, respectiv pointer la pointer.

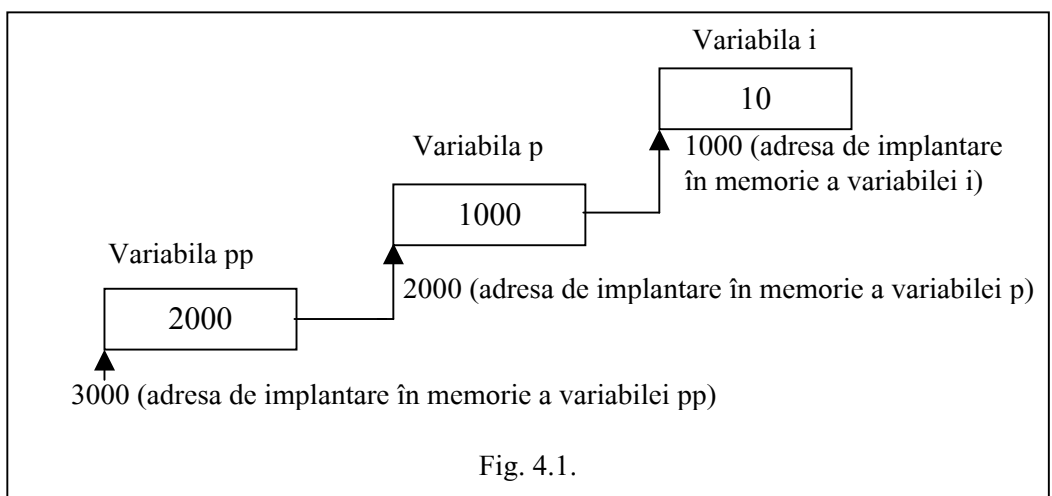

Referinta variabilei pp, notată &pp va fi deci 3000. Continutul variabilei pp (pointer la pointer, exprimat prin cele două asteriscuri) este 2000. Dar 2000 este referința variabilei p, notată &p. Continutul variabilei p este 1000 si acesta reprezintă adresa de implantare a variabilei întregi i a cárei valoare este 10.

Când se scrie o line sursă în care se dorește implantarea în memorie a unui text, ca de exemplu:

**char** \*ps = "Acesta este un sir",

ínseamná cá acesta va fi dispus ín memorie octet dupá octet, variabila ps punctänd pe ínceputul textului, ín cazul nostru pe litera A.

Pentru adresarea elementelor sirului se pot folosi două notații:

1.  $ps[0] = 'A', ps[3] = 's', ps[10] = 'e' sau$ 

2. \*ps, \*(ps + 3), \*(ps + 10).

Observatie. Datorită priorității mai mari a operatorului unar \* în raport cu operatorul +, în notația de la punctul 2 a fost nevoie de paranteze. În lipsa lor, de exemplu, expresia \*p + 3 ar fi avut valoarea  $A' + 3 = 0x + 4 + 3 = 0x + 4 = 0$ .

# **4.2. Elemente referitoare la aritmetica pointerilor**

Considerám cá sirul punctat de ps începe la adresa 1000, Fig. 4.2. Atunci valoarea expresiei ps  $+3$ este 1003, deoarece fiecare element punctat de ps are lungimea egalá cu 1, fiind de tip **char**.

A c e s t a e s t e u n s i r \0 ps = 1000 Fig. 4.2

Fie masivul unidimensional

**float** vm[6] ;

format din ßase elemente ín virgulá mobilá, simplá precizie. Dacá se considerá cá vm[0] este implantat în memorie la adresa 2000 și că fiecare element ocupă patru octeți, vm<sup>[4]</sup> se va afla la adresa 2016, Fig. 4.3.

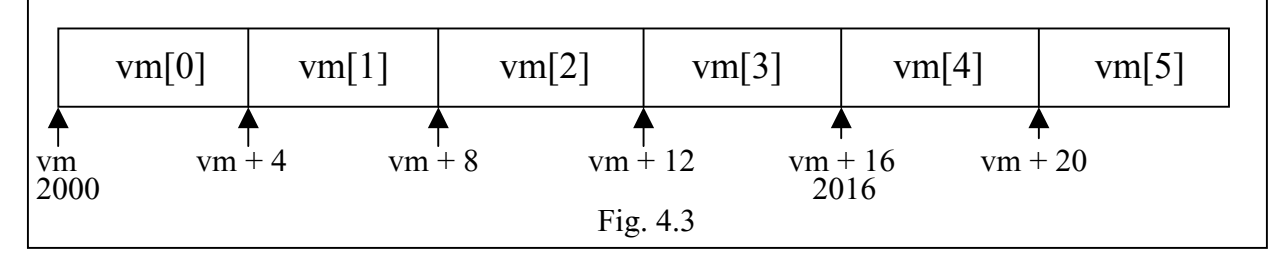

Fie doi pointeri:

**float** \*pm0, \*pm1;

initializati cu adresele (referintele) elementelor vm $[0]$  si respectiv vm $[4]$ , adică:

 $pm0 = \&vm0$ ;

 $pm1 = \&vm[4];$ 

Rezultatul scăderii pm1 - pm0 va da valoarea 4, nu 8 sau 16, deci numărul elementelor de tipul respectiv si nu al octetilor.

Exemplul din programul următor conține câteva modalități de utilizare a pointerilor și referințelor. Exemplul 4.1**.** 

// Program P4\_1.CPP Modalități de utilizare a pointerilor și referințelor

# **include** <iostream.h>

# **define**  $PRINT(x)$  cout << #x <<  $" = " << x << end$ ;

**int**  $a[i] = \{0, 1, 2, 3, 4\};$  // Dimensiunea masivului global "a" se deduce din // numárul elementelor de iniþializare

## **void** main (**void**)

{ **int** \*p ; **for** (**int**  $i = 0$ ;  $i \le 4$ ;  $i++)$ PRINT  $(a[i])$ ;  $\qquad$  // Se afisează conținutul elementelor  $a[0], a[1], ...$ **for**  $(p = \&a[0]; p \leq \&a[4]; p++)$ PRINT  $(*p)$ ; // Se afisează conținutul celulelor punctate de p **for**  $(p = a, i = 0; p+i \le a+4; p++, i++)$ PRINT (\*(p+i));  $\frac{1}{2}$  // Se afisează continutul celulelor punctate de p+i **for** ( $p = a+4$ ;  $p \ge a$ ;  $p-$ ) PRINT (\*p);  $\frac{1}{2}$  // Se afisează conținutul lui a parcurs în sens invers }

*Observatie.* Operatorul # într-o macrodefinitie este un operator de substituire. Dacă x devine a[0], acesta se va substitui peste tot si în urma preprocesării va rezulta următorul sir:

cout << "a[0]" << " = " << a[0] << endl;

care este o linie sursá corectá.

Comentariile din program sunt suficiente pentru înțelegerea completă a programului.

Pointerii pot fi asociați diferitelor tipuri de variabile, inclusiv obiecte ale unei clase. Pentru exemplificare considerăm declarația unei clase cu numele CLS:

**class** CLS {

// Declarația clasei

 $\}$  ;

Presupunem că în funcția main() se introduc instructiunile:

CLS obiect ; // Se creează obiectul obiect

CLS \*pointer la obiect = &obiect ;

Variabila pointer\_la\_obiect puncteazá adresa lui obiect ßi este un pointer de tipul CLS (aßa cum **double** \*pp; ar fi un pointer tip **double**).

## **4.3. Pointeri la variabile de tip const. Pointeri de tip const**

Ín C++, o constantá este o "variabilá" de tipul "citeßte numai", ca de exemplu **const double** PI = 3.14; Tipul **const** a fost introdus ßi ín C, dupá adoptarea standardului ANSI. Päná la apariþia standardului ANSI, în C, pentru declararea constantelor se folosea numai instrucțiunea #define a preprocesorului. Actualmente, pentru declararea constantelor atät ín C cät ßi ín C++, se utilizeazá cuvântul cheie const și instrucțiunea #define. Dacă în C, o constantă nu trebuie neapărat inițializată, în C++, acest lucru este absolut obligatoriu. De exemplu, dacă v este o constantă, în C putem scrie

**const int** v ; /\* Declararea constantei \*/ pe cänd ín C++ trebuie scris:

**const int**  $v = 123$ ; // Declararea și inițializarea constantei v

Se putea scrie ßi **# define** v 123.

Fie definiția următoare: **const int** j = 10; deci j este o variabilă nemodificabilă. O încercare de referire de forma **int** \*p = &j; nu ar fi admisá, p fiind un pointer de tip "non const". Ín schimb, constructia **const int** \*pci = &j; desemnează variabila pci drept pointer la o constantă de tip **int**. În acest caz variabila pci (adică referința la j) poate fi modificată, nu și \*pci (adică valoarea lui j). Instructiunile: **int** k;

**int \*const** cpi =  $& k$  ;

informeazá compilatorul cá variabila cpi este un pointer de tip **const** care puncteazá pe o variabilá k modificabilá. Ín acest caz \*cpi va putea fi modificat, k fiind o variabilá "non const", ín schimb cpi nu. O íncercare de adresare a lui j de mai sus de genul **int** \***const** cpi = &j; ar fi semnalatá ca eronatá de cátre compilator, deoarece j este nemodificabilá, iar cpi este un pointer la o variabilá modificabilá.

## **4.4. Pointeri de tipul void**

Tipul **void** semnifică cel putin două lucruri:

- 1. O funcție precedată de **void** nu va întoarce nici un rezultat. De exemplu, funcția declarată prin **void** functie (**int** v1, **float** v2) în corpul căreia nu trebuie să apară instructiunea **return** nu trebuie să întoarcă nici un rezultat. O încercare de apelare a acestei funcții de genul: rezultat = functie (10, 1.0); va fi semnalatá drept eroare de cátre compilator.
- 2. Pentru declararea unui pointer de tipul generic. Considerăm următoarea funcție care are ca parametru de intrare un astfel de pointer:

**int** fct (**void** \*p) {... }

Ín momenul apelárii ei, p va puncta o adresá de memorie care poate sá fie a unei variabile de tip **int**, sau **short**, sau **long** etc. De exemplu, un apel pentru cazul **int** aratá astfel:

```
int i ;
```

```
... 
fct (ki);
```
Deci, în momentul pasării controlului funcției f(), datorită precizării efectuate, tipul pointerului va fi cunoscut ßi acceptat.

## **4.5. Masive de pointeri. Liste**

Pentru realizarea unor liste și pentru înlănțuirea elementelor acestora, în practica curentă se folosesc pointerii ßi masivele de pointeri. Listingul din programul urmátor prezintá un exemplu de íntocmire a unei liste utilizänd pointeri ßi masive de pointeri la pointeri.

```
Exemplul 4.2.
```

```
\ell// Program P4_2.CPP Lant de structuri. Modalităti de utilizare a pointerilor și referintelor
# include <iostream.h>
```

```
struct S { 
       char *sir; 
       int i; 
       struct S *next; 
}; 
void rocada(struct S *, struct S *); 
// Programul principal 
void main (void) 
\{\text{static struct } S \text{ lan}\left[ \right] = \{\ // Definitia unui lant de celule
        {"elem1", 0, lant+1}, 
        {"elem2", 1, lant+2}, 
        {"elem3", 2, lant} 
  }; 
 struct S *p[3]; // Definim un masiv de 3 pointeri la structura de tip S
 for (int i = 0; i < 3; i++)
       p[i] = \text{lant}[i].next; // Inițializarea celor trei pointeri de tip structură
    cout << "Rezultatele inaintea primei rocade:" << endl; 
   cout << "p[0]->sir = " << p[0]->sir << endl; // Se va afișa elem2
   cout << "(*p)->\sin = "<< (*p)->\sin << endl; // Se va afisa elem2
   cout << "(**p).sir = " << (**p).sir << endl; // Se va afisa elem2
   cout << "(*p)->next->sir = " << (*p)->next->sir << endl; // Se va afisa elem3
 rocada (*p, lant); 
    cout << "Rezultatele dupa prima rocada:" << endl; 
   cout << "p[0]->sir = " << p[0]->sir << endl; \angle // Se va afisa elem1
   cout << "(*p)->sir = " << (*p)->sir << endl; \angle // Se va afișa elem
   cout << "(*p)->next->sir = " << (*p)->next->sir << endl; // Se va afișa elem1
 rocada (p[0], p[2]); 
    cout << "Rezultatele dupa a doua rocada:" << endl; 
   cout << "p[0]->\sin = "<< p[0]->\sin << endl; // Se va afisa elem2
   cout << "(*++p[0]).sir = " << (*++p[0]).sir << endl; // Se va afisa elem3
   cout << "++(*++(*p)->next).sir = " << ++(*++(*p)->next).sir << endl; // Se va afisa lem2
   cout << "++(*++(*p)->next).sir = " << ++(*++(*p)->next).sir << endl; // Se va afișa lem3
} 
void rocada (struct S *p1, struct S *p2) 
{ struct S *temp;
```

$$
*temp = *p1;
$$
  
\n
$$
*p1 = *p2;
$$
  
\n
$$
*p2 = *temp;
$$

Ínainte de executarea primei instrucțiuni de afișare, lista va atăta ca în Fig. 4.4.

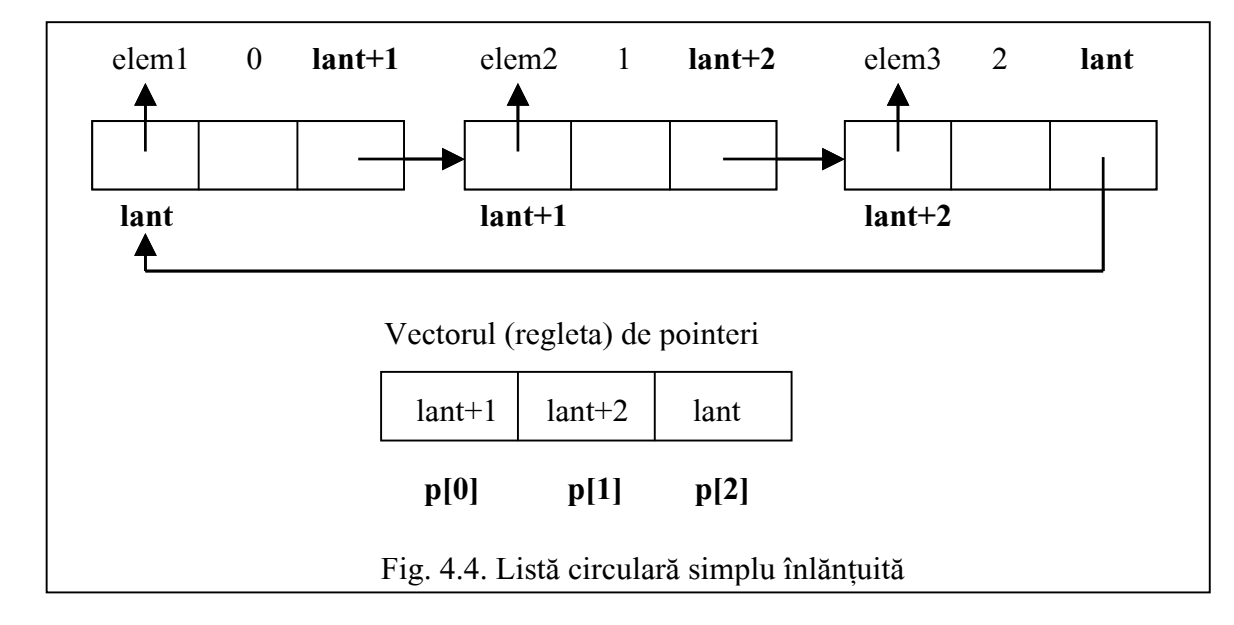

Primul element al vectorului (regletei) de pointeri, p[0] contine adresa lant+1, adică adresa celui de al doilea element al listei circulare, p[1] contine adresa lant+2, adică adresa celui de al treilea element al listei circulare, iar p[2] conține adresa lant, adică adresa primului element al listei circulare.

Expresia p[0] -> sir ínseamná de fapt adresa de ínceput a literalului "elem2".

Grafic, evoluția vectorului (regletei) de pointeri este ilustrată în Fig. 4.5 a, b și c.

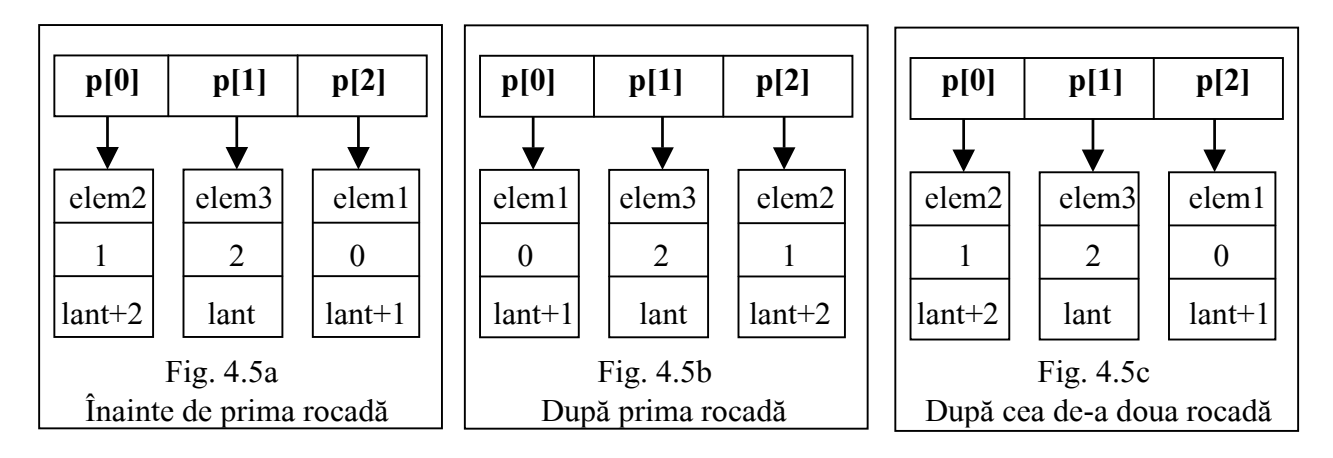

Expresia (\*p) -> sir înseamnă că se preia conținutul elementului p $[0]$  care este o adresă la o celulă de ínlánþuire, celulá ce are trei componente; -> sir ínseamná referirea la cämpul sir al acelei celule. Ín Fig.4.5 a ßi c, p[0] puncteazá de fapt ßirul "elem2", iar ín Fig.4.5b, ßirul "elem1". Construcþia (\*\*p).sir se traduce astfel: (\*\*p) = \*(\*p) = \*p[0] = lant+1, deci o adresă; atunci, (lant+1).sir desemnează șirul "elem2". În sfârșit, expresia (\*p) -> next -> sir se va descifra astfel: \*p înseamnă  $p[0]$ , o adresă a unei celule;  $p[0]$  -> next reprezintă conținutul punctatorului next al celulei punctate de p[0]. Să considerăm că p[0] punctează celula din Fig. 4.5a care contine "elem2". Atunci next va puncta celula următoare, lant+2. Din această celulă reținem câmpul sir, care este la rându-i o adresă la sirul "elem3".

Ín urma rulării acestui program se obțin următoarele rezultate:

ínaintea primei rocade: **elem2 elem2 elem2 elem3**

- dupá prima rocadá: **elem1 elem1 elem1**
- dupá a doua rocadá: **elem2 elem3 lem2 lem3**

Fie urmátorul masiv unidimensional cu zece elemente ín virgulá mobilá: **float** masiv[10]; Primul element, masiv<sup>[0]</sup> este totodată și adresa de început a masivului. O expresie de tipul masiv<sup>[1]</sup> ínseamná indexarea elementului i al masivului. Folosind pointeri, expresia masiv[i] se scrie sub forma \*(masiv+i). În mod similar, pentru masivul bidimensional m[10][20], în notația prin pointeri va fi :  $*(m + i) + i$ , aceasta deoarece m va fi considerat un masiv de 10 vectori, fiecare cu câte 20 elemente. Mai íntäi m+i selecteazá al i-lea vector al masivului, iar j, al j-lea element din acel vector.

## **4.6. Diferente dintre masiv și pointer**

Considerăm următoarele definiții:

**char**  $*$ sir = "sir1": **char**  $s[$   $] = "sir2";$ 

Se creeazá ín memorie douá ßiruri. Pointerul \*sir, va puncta pe litera s din literalul "sir1". Deci, \*sir contine adresa de început a sirului sir1. Variabila s[ ] este un masiv dimensionat în mod dinamic, în funcție de numărul "inițializatorilor" (în acest caz, patru litere 's', 'i', 'r', '2' și "terminatorul", '\0'). Totusi s[] înseamnă de fapt &s[0], adică adresa primului element al masivului. Nu se acceptă s++, în schimb se acceptă sir++. Nu se admite atribuirea s = sir; dar atribuirea sir = s este acceptată. Sirurile de tip pointer (cazul lui \*sir), sunt inițializate numai o singură dată la pornirea executării programului. Mai concret, fie funcția: f() { char  $*_s$  = "abcd"; puts( s ); }. Compilatorul va aloca cinci octeți pentru literele 'a', 'b', 'c', 'd' și '\0'. La lansarea în execuție a programului va fi creat spatiu pentru toate constantele, deci si pentru constanta "abcd" terminată cu  $\sqrt{0}$ . La fiecare apel al funcției f() nu se va realoca spațiu pentru întregul literal, efectuându-se inițializarea, ci se va aloca doar spațiu pentru păstrarea pointerului la acest literal. În acest spațiu, compilatorul își va copia adresa de memorie unde a fost asamblat (o singurá datá) literalul "abcd".

## **4.7. Definirea unui pointer la o functie**

Ín exemplul de mai sus am íntälnit urmátorul prototip:

#### **void** rocada (**struct** S \*p1, **struct** S \*p2);

Funcția rocada() are în lista de intrare doi pointeri de tipul **struct S** și nu întoarce nici un rezultat. Deoarece în această descriere denumirile p1 și p2 sunt redondante, pentru compilator ar fi fost suficient un prototip de genul:

```
 void rocada (struct S *, struct S *);
```
Se considerá urmátoarea formá de prototip:

```
unsigned (*f) ();
```
În acest prototip, \*f este un pointer la o functie fără parametri de intrare, care întoarce un întreg fără semn.

Prototipul:

#### **unsigned** \*f ();

este declaratia unei functii fără parametri de intrare, care întoarce un pointer la un întreg fără semn.

| <b>Expresia</b> | Semantica expresiei                                                       |
|-----------------|---------------------------------------------------------------------------|
| $(*_X)$         | x este un pointer                                                         |
| $(*x)$ []       | x este un pointer la un masiv                                             |
| $(*(*x)[])$     | x este un pointer la un masiv de pointeri                                 |
| $(*(*x)[\ ])()$ | x este un pointer la un masiv de pointeri la functii                      |
| $(*(*x)[])()$   | x este un pointer la un masiv de pointeri la funcții care întorc pointeri |

Tabelul urmátor prezintá cäteva exemple de expresii ín care apar pointeri:

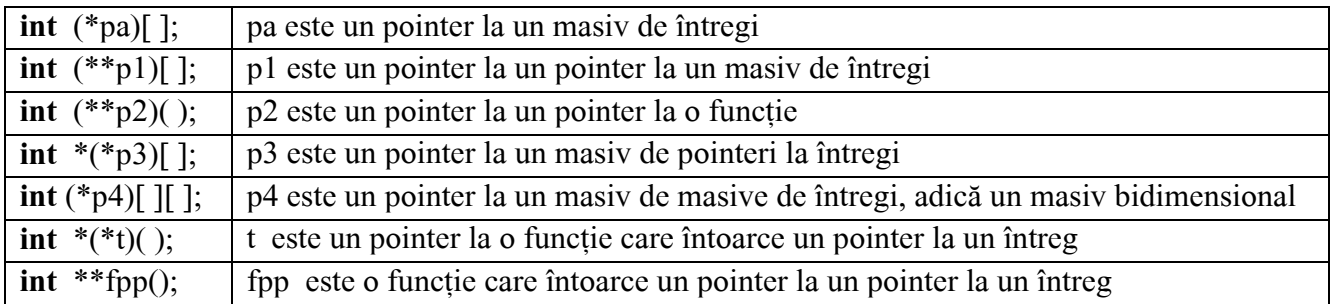

### **Exemplu de utilizare a pointerilor la funcþii**

Pentru a exemplifica notiunea de pointer la functie, considerám existenta unui vector de pointeri în care fiecare element al acestui vector conține adresa de început a unei funcții. Fiecare funcție va trebui să realizeze o acțiune a unui automat finit. Considerăm că la/din acest vector se pot adáuga/elimina elemente. Alegerea funcției adăugare/eliminare se face conform valorii unei variabile de stare a automatului finit.

Creăm o clasă denumită VECTOR\_FUNCTII care în secțiunea private conține variabila nr efectiv fct ce contine numărul de funcții existente la un moment dat în vector. Tot în secțiunea **private** se află și vectorul propriu-zis de pointeri la funcții, denumit **void** (\*ptr\_la\_fct [nr\_max\_fct])(). Numărul maxim de funcții, notat nr\_max\_fct este ales de programator. În secțiunea publică a clasei se declară următoarele funcții membre:

- AdaugFct (), o funcție prin care se adaugă un element la vector, deci un pointer la o nouă functie:
- EliminFct (), o funcție de eliminare a unui element din vector;
- UltimaFct (), o funcție cu care se află care este numărul efectiv de funcții existente la un moment dat ín vector;
- ExecFct (int nf), un "selector" destinat lansării funcției cu numărul nf;
- ExecMultipla(), o functie care declansează executarea tuturor funcțiilor existente în vector.

Listingurile definiției clasei și ale programului care operează cu această clasă sunt prezentate în exemplul urmátor:

 $// Exemplu1 4.3. Program VECTOR FCT.H$ // Dfinirea clasei VECTOR\_FUNCTII **# ifndef** FR\_TIME **# define** FR\_TIME **const int** nr\_max\_fct =  $10$ ; **class** VECTOR\_FUNCTII { **int** nr efectiv fct;  $\frac{1}{2}$  // Numărul efectiv al functiilor din masiv **void** (\*ptr\_la\_fct [nr\_max\_fct])(); // Un masiv de pointeri **void** eroare (char \*mesaj1, char \*mesaj2 = " "); **public**: VECTOR\_FUNCTII (); // Declararea constructorului **void** AdaugFct (**void** (\*pf)() ); **void** EliminFct (**int** nf); **int** UltimaFct () { **return** nr\_efectiv\_fct;} **void** ExecFct (**int** nf);

# **void** ExecMultipla ();

#### };

# **# endif**

// Program P4\_3.CPP - Metode (funcții) lansate la momentul execuției

```
# define TEST 
# include <stdio.h> 
# include <stdlib.h> 
# include "vect fct.h"
void VECTOR_FUNCTII :: eroare (char *mesaj1, char *mesaj2) { 
       fprintf (stderr, "VECTOR_FUNCTII eronat: %s %s\n", mesaj1,mesaj2);
       exit (1);
} 
VECTOR_FUNCTII :: VECTOR_FUNCTII () { // Constructorul clasei
       nr efectiv fct = 0;
       for (int i = 0; i < nr max fct; i++)ptr_la_fct [i] = NULL;
} 
void VECTOR_FUNCTII :: AdaugFct (void (*pf)() ) { 
       if (nr efectiv fct \geq nr max fct)
               eroare ("***AdaugFct: nu mai exista spatiu in vector"); 
       ptr_la_fct [nr_efectiv_fct++] = pf;} 
void VECTOR_FUNCTII :: EliminFct (int nf) { 
       if (nf < 0 || nf >= nr max fct)
               eroare ("***EliminFct: depasire de indici"); 
       for (int i = nf; i < nr efectiv fct; i++)
              ptr_la_fct [i] = ptr_la_fct [i+1];
        ptr_la_fct [nr_efectiv_fct] = NULL; // Ultimul pointer devine NULL 
       nr_efectiv_fct --; // Numărul efectiv scade cu 1
} 
void VECTOR_FUNCTII :: ExecFct (int nf) { 
       if (nf < 0 || nf \geq nr max fct)
               eroare ("***ExecFct: indicele in afara limitelor"); 
       (*ptr_1a_fct[nf]) (); // Se apelează funcția dorită
}
void VECTOR_FUNCTII :: ExecMultipla () {
       for (int i = 0; i < nr efectiv fct; i++)
              (*ptr_la_fct[i]) ();
} 
int neff; 
# ifdef TEST 
# define def_fct(NF,ARG) void NF() {puts("Execut functia: " #NF);ARG--;} 
static int a = 10;
def_fct(alfa,a); def_fct(beta,a); def_fct(gama, a); 
def_fct(miu, a); def_fct(niu, a); def_fct(omega,a);
void main () 
{ 
 VECTOR_FUNCTII regleta; // Se creează obiectul "regleta"
 regleta.AdaugFct (alfa); \frac{1}{\ln x} // În vectorul functiilor se adaugă 6 obiecte
  regleta.AdaugFct (beta); 
  regleta.AdaugFct (gama); 
  regleta.AdaugFct (miu);
```
 regleta.AdaugFct (niu); regleta.AdaugFct (omega);

 neff = regleta.UltimaFct(); // Se determiná numárul efectiv de pointeri din masivul de  $\frac{1}{\sqrt{2}}$  pointeri la funcții

```
printf ("a = \frac{9}{d} \ln", a);
```
printf ("Numarul de functii efectiv ramase = %d\n", neff);

printf ("Se executa toate functiile\n");

regleta.ExecMultipla  $()$ ;  $\frac{1}{8}$  Se execută fiecare functie prezentă în acel moment în vector printf (" $a = \frac{0}{d} \ln$ ", a);

regleta. Elimin $Fct(3)$ ; // Se elimină elementul al patrulea, deci pointerul la funcția miu printf ("A fost eliminata functia \"miu\"\n");

printf ("Acum se executa functia \"niu\"\n");

regleta.ExecFct  $(3)$ ; // Elementul al patrulea devine funcția niu, care va fi executată printf ("Se executa toate functiile ramase\n");

regleta.ExecMultipla (); // O nouă execuție a tuturor funcțiilor din vector

printf ("Se eliminaa toate functiile\n");

**for (int i** = 0; i <= neff + 1; i++)

regleta.EliminFct  $(0)$ ; // Deoarece în vector mai erau doar 5 functii, după acest ciclu, neff=-1  $neff = regleta.UltimaFct();$ 

printf ("Numárul de functii efectiv ramase = %d\n", neff);

```
}
```
**# endif** // TEST

În sectiunea privată a clasei se află și funcția eroare() care verifică dacă numărul funcției apelate este valid sau nu.

Corpul propriu-zis al unei functii lansate în executie contine numai instructiunea de anuntare a unui mesaj de tipul "Execut funcția ... numele ei". În program s-a folosit instrucțiunea # **define** pregătită să preia prin substituție parametrii NF (numele funcției) și ARG (argumentul funcției). Macrodefinitia are forma:

**# define** def\_fct(NF,ARG) **void** NF() {puts("Execut functia: " #NF); ARG--;}

Substituirea cu valori particulare a macrodefinitiei **# define** def fct(NF,ARG) are loc la momentul execuției unui apel de forma: def fct (alfa, a);

Programul creează în mod "dinamic" prin intermediul acestor apeluri un număr de șase funcții alfa, beta, gama, miu, niu, omega. Cu funcția UltimaFct() se determină apoi numărul de pointeri "nenuli" din vector (regletă). În continuare se declansează executia tuturor celor sase funcții, apărând pe rând mesajele:

Execut functia: alfa

Execut functia: beta

. . . . . . . . . . . . . . . .

Functionarea programului poate fi urmărită în continuare fără probleme.

# **4.8. Elemente preliminare despre funcþii**

În versiunile de C aliniate la un standard ANSI, orice functie trebuie "anuntată" printr-un prototip. Declararea unei functii prototip se face conform următorului format:

tip nume\_functie (tip\_arg1, tip\_arg2, ...) ;

unde:  $tip = tipul$  valorii întoarse de functie;

 $tip\_arg1$ ,  $tip\_arg2,... = tipurile argumentelor function$ .

Exemplu: P4 4.CPP. Programul următor va determina compilatorul să emită un mesaj de eroare deoarece acesta íncearcá sá apeleze funcþia func() avänd al doilea argument de tip **int**, ín loc de **float**, cum a fost declarat în funcția func():

```
# include <stdio.h> 
float func (int, float); /* Prototipul functiei func( ) */
void main ( void ) { 
       int x, y ; 
      x = 10; y = 10;
      func (x, y); \frac{1}{2} /* Se afisează o nepotrivire */
 } 
float \lim_{x \to \infty} (x, y) /* Parametrii funcției sunt: */
      int x; /* x - \hat{i}ntreg */float y; / /* y - real */
 { 
  printf ("%f", y / (float) x ) ; 
 }
```
Apelul unei funcții înseamnă referirea funcției, împreună cu valorile actuale ale parametrilor formali, precum ßi preluarea valorii returnate, dacá este necesar.

Din cele de mai sus se observă că folosirea functiilor prototip ne ajută la verificarea corectitudinii programelor, deoarece nu este permisă apelarea unei funcții cu alte tipuri de argumente, decât tipul celor declarate.

 $\hat{\text{In}}$  C si C++, transmiterea argumentelor de la funcția apelantă spre funcția apelată se face în două moduri: prin valoare sau prin adresă. Acesta din urmă mod, la rându-i se întâlnește sub două forme: pointer și referință.

#### **4.8.1. Apelul prin valoare**

Ín cazul transmiterii argumentului prin valoare, se realizeazá copierea (atribuirea) valorilor fiecárui argument în (la) câte un parametru formal al funcției apelate.

```
// Program P4_5.CPP Apelul prin valoare
# include <stdio.h> 
long f(int a, double b); // Prototipul functiei
void main () 
{int a =10; double b = 11.2; long rez;
       printf ("a = %d\n", a); printf ("b = %f\n", b);
       rez = f(a,b);
       printf ("rez = %ld\n", rez);
} 
long f(int k, double v) 
{ return (long) (k+v); }
```
Prin această metodă, se observă că, valorile variabilelor a și b sunt atribuite variabilelor k și v într-o zonă de memorie alocată de compilator la activarea funcției f(). Asupra acestor variabile au loc conversiile corespunzătoare și în final va rezulta valoarea 21 ce va fi pasată funcției main() tot prin valoare.

#### **4.8.2. Apelul prin pointeri**

Dacă transmiterea argumentului se realizează prin adrese, atunci la apelul funcției în loc de valori se folosesc adrese, iar ín definiþie parametrii formali se declará ca pointeri.

Exemplu: Programul următor arată modul de apel al unei funcții swap() care interschimbă valorile a douá variabile reale.

```
// Program P4_6.CPP Apelul prin pointeri
       # include <stdio.h>
```

```
void swap (float *x, float *y) ; // Prototipul functiei
void main ( void ) { 
        float x, y ; 
       scanf ("%f, %f", &x, &y);
       printf ( " x = \frac{0}{f}, y = \frac{0}{f} \ln " , x , y );
       swap ( \&x, \&y ); // Apelul funcției swap () având ca argumente, adresele lui x si v
       printf (" x = \frac{0}{f}, y = \frac{0}{f} \ln", x, y );
} 
void swap (float *x, float *y) 
{ float *temp ; 
       *temp = \alpha ; \alpha // La adresa temp se copiază valoarea de la adresa x
       *_{X} = *_{V}; // Valoarea de la adresa y este copiată la adresa x
        *y = *temp ; // La adresa y se copiazá valoarea de la adresa temp 
}
```
Se observă că parametri formali ai funcției swap() sunt pointeri la float. Programul transferă prin  $&x$  si  $&y$  adresele lui x si y funcției swap() și nu valorile lui x și y. Pentru a avea acces la valorile realilor din funcția swap() se recurge la mecanismul de extragere a conținutului (*dereferencing*) prin folosirea operatorului \* în fața variabilelor dorite.

#### **4.8.3. Apelul prin referinþá (nume)**

Acest mecanism este ilustrat tot cu ajutorul funcției swap() din exemplul de mai sus. În acest caz programul P4\_6.CPP devine:

// Program P4\_7.CPP Apelul prin referinþe

```
# include <stdio.h> 
void swap (float &x, float &y); // Prototipul funcției
void main ( void ) { 
        float x, y ; 
        scanf ( "%f, %f", &x, &y ) ; 
       printf ( " x = \frac{9}{6}, y = \frac{9}{6} \n " , x , y ) ;
       swap (x, y); // Apelul functiei swap () având ca argumente, referintele lui x si y
       printf (" x = \frac{9}{6}f, y = \frac{9}{6} \n " , x , y ) ;
}
void swap (float &x, float &y) 
{ float temp ; 
       temp = x; \frac{1}{2} La adresa temp se copiază valoarea de la adresa x
       x = y; // Valoarea de la adresa y este copiată la adresa x
       y = temp; // La adresa y se copiază valoarea de la adresa temp
}
```
O referință este un alt nume *(alias)* dat obiectului. Spre deosebire de pointer, odată ce am adresat un obiect prin intermediul unei variabile **&referinta**, ea nu mai poate fi schimbatá spre un alt obiect. Altfel spus nu vom putea despărți referința la acel obiect de respectivul obiect. De fapt referința "ascunde" informatia asociată obiectului respectiv.

Referințele vor fi înlocuite de pointeri când trebuie să adresăm obiectele pe "dinăuntrul" lor. Dacă însă dorim să ne referim la obiect ca întreg, vom prefera referința, deci ca și când ne-am situa la "suprafata" obiectului.

Reluám mecanismele de mai sus, dar de aceastá datá pasänd obiecte sau adrese la obiecte. Programul următor conține un obiect OB al clasei ADHOC, clasă care are două variabile private i si j asupra cărora acționează trei funcții membre ale clasei, ale căror denumiri semnifică modul lor de apel.

```
\ell// Program P4 8.CPP Mecanisme de pasare a argumentelor la intrare si iesire
# include <stdio.h> 
class ADHOC { 
      int i, j; 
public: 
      ADHOC (int u = 0, int v = 0) { i = u; j = v;} // Constructorul clasei
\frac{1}{2} Declaratii ale functiilor membru
      ADHOC ApelPrinValoare (ADHOC OB); 
      ADHOC *ApelPrinPointer (ADHOC *OB); 
      ADHOC &ApelPrinReferinta (ADHOC &OB); 
      void Imp (char *mesaj = " ") // Definiția funcției membru Imp()
      { printf ("%s = = > i = %d j = %d\n", mesaj, i, j); }
}; 
ADHOC ADHOC::ApelPrinValoare (ADHOC OB) 
      {OB.i = OB.j = 100;return OB; \frac{1}{2} Se returneza obiectul OB
      } 
ADHOC *ADHOC::ApelPrinPointer (ADHOC *OB) 
             OB \rightarrow i = OB \rightarrow j = 10; return OB; // Se returnezá un pointer la obiectul OB 
      } 
ADHOC &ADHOC::ApelPrinReferinta (ADHOC &OB) 
      {OB.i = OB.j = -100;return OB; // Se returneza o referința la obiectul OB
      } 
void main ()
```

```
{
```
ADHOC ob1, ob2;<br>//Se creează două obiecte denumite ob1 și ob2 ob1.ApelPrinValoare (ob2).Imp("Rezultatul in urma apelului functiei ApelPrinValoare()"); ob1.ApelPrinPointer (&ob2)->Imp("Rezultatul in urma apelului functiei ApelPrinPointer()"); ob1.ApelPrinReferinta (ob2).Imp("Rezultatul in urma apelului functiei ApelPrinReferinta()"); }

Funcția ApelPrinValoare() al cărei prototip este ADHOC ApelPrinValoare (ADHOC OB); permite modificarea datelor private ale obiectului OB, întrucât aceasta este o funcție membră a clasei ADHOC. Voaloarea întoarsă de această funcție va fi copiată în exteriorul obiectului OB. Când se execută instrucțiunea ob1.ApelPrinValoare (ob2), cele două variabile i și j devin egale cu 100. Funcția Imp() afișează valorile variabilelor acestei clase.

Funcția ApelPrinPointer() al cărei prototip este ADHOC \*ApelPrinPointer (ADHOC \*OB); adreseazá obiectul de modificat prin intermediul unui pointer la acel obiect ßi returneazá adresa obiectului modificat.

Funcția ApelPrinReferintă() al cărei prototip este ADHOC &ApelPrinReferinta (ADHOC &OB); adresează obiectul de modificat prin referința la acel obiect și returnează adresa obiectului modificat. Se observă că pasarea parametrilor prin referință conduce la folosirea unei notații identice cu cea întrebuintată la apelul prin valoare.

Pentru fiecare formă de apel se observă notația:

ob1.ApelPrin...(ob2).Imp("Rezultatul in urma apelului functiei ApelPrin...() ");

în care, după numele obiectului ob1, se înlănțuie prin intermediul operatorului "." două funcții membre ale clasei ADHOC. Controlul este dat pe ränd fiecáreia dintre acestea.